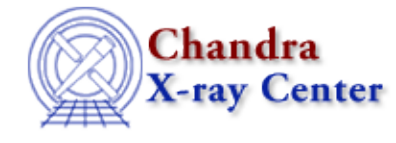

URL: [http://cxc.harvard.edu/ciao3.4/levenberg−marquardt.html](http://cxc.harvard.edu/ciao3.4/levenberg-marquardt.html) Last modified: December 2006

#### *AHELP for CIAO 3.4* **levenberg−marquardt** Context: sherpa

*Jump to:* [Description](#page-0-0) [Parameters](#page-1-0) [Bugs](#page-1-1) [See Also](#page-1-2)

## **Synopsis**

The Levenberg−Marquardt optimization method.

# **Syntax**

levenberg−marquardt [iters] [eps] [smplx] [smplxep] [smplxit]

# <span id="page-0-0"></span>**Description**

An abbreviated equivalent is LEV−MAR.

The LEVENBERG−MARQUARDT method is a single−shot method which attempts to find the local fit−statistic minimum nearest to the starting point. Its principal advantage is that it uses information about the first and second derivatives of the fit−statistic as a function of the thawed parameter values to guess the location of the fit−statistic minimum. Thus this method works well (and fast) if the statistic surface is well–behaved. Its principal disadvantages are that it will not work as well with pathological statistic surfaces, and there is no guarantee it will find the global fit−statistic minimum.

The code for this method is derived from the implementation in Bevington (1992).

The eps parameter controls when the optimization will cease; for LEVENBERG−MARQUARDT, this will occur when

 $| S_i - S_i(i-1) | < eps$ ,

where S  $(i-1)$  and S i are the observed statistic values for the  $(i-1)$ th and ith iteration, respectively.

The smplx parameter controls whether the LEVENBERG−MARQUARDT fit is refined with a SIMPLEX fit. SIMPLEX refinement can be useful for complicated fitting problems where straight

LEVENBERG−MARQUARDT does not provide a quick solution. Switchover from

LEVENBERG−MARQUARDT to SIMPLEX occurs when delta(S), the change in statistic value from one iteration to the next, is less than LEVENBERG−MARQUARDT.smplxep, for

LEVENBERG−MARQUARDT.smplxit iterations in a row. For example, the default is for switchover to occur when delta chi<sup> $\lambda$ </sup> 2 < 1 1 for 3 iterations in a row.

### <span id="page-1-0"></span>**Parameters**

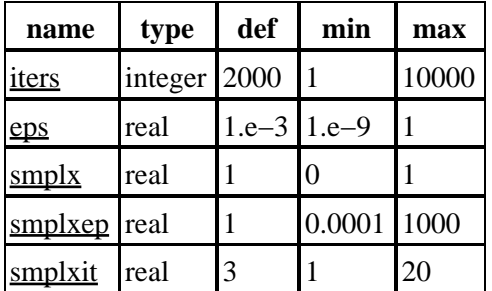

# **Detailed Parameter Descriptions**

<span id="page-1-3"></span>**Parameter=iters (integer default=2000 min=1 max=10000)**

*Maximum number of iterations.*

<span id="page-1-4"></span>**Parameter=eps (real default=1.e−3 min=1.e−9 max=1)**

*Criterion to stop fit.*

<span id="page-1-5"></span>**Parameter=smplx (real default=1 min=0 max=1)**

*Refine fit with simplex (0=no)*

<span id="page-1-6"></span>**Parameter=smplxep (real default=1 min=0.0001 max=1000)**

*Switch−to−simplex eps factor*

#### <span id="page-1-7"></span>**Parameter=smplxit (real default=3 min=1 max=20)**

*Switch−to−simplex iters factor*

# <span id="page-1-1"></span>**Bugs**

See th[e Sherpa bug pages](http://cxc.harvard.edu/sherpa/bugs/) online for an up–to–date listing of known bugs.

# <span id="page-1-2"></span>**See Also**

*sherpa*

get\_method\_expr, grid, grid−powell, method, monte−lm, monte−powell, montecarlo, powell, sigma−rejection, simplex, simul−ann−1, simul−ann−2, simul−pow−1, simul−pow−2, usermethod

The Chandra X−Ray Center (CXC) is operated for NASA by the Smithsonian Astrophysical Observatory. 60 Garden Street, Cambridge, MA 02138 USA. Smithsonian Institution, Copyright © 1998−2006. All rights reserved.

URL: [http://cxc.harvard.edu/ciao3.4/levenberg−marquardt.html](http://cxc.harvard.edu/ciao3.4/levenberg-marquardt.html) Last modified: December 2006